# Handbook 2.7 – New Booking For OOG

**(备注:OOG=Out of Gauge, 即超尺寸货物)**

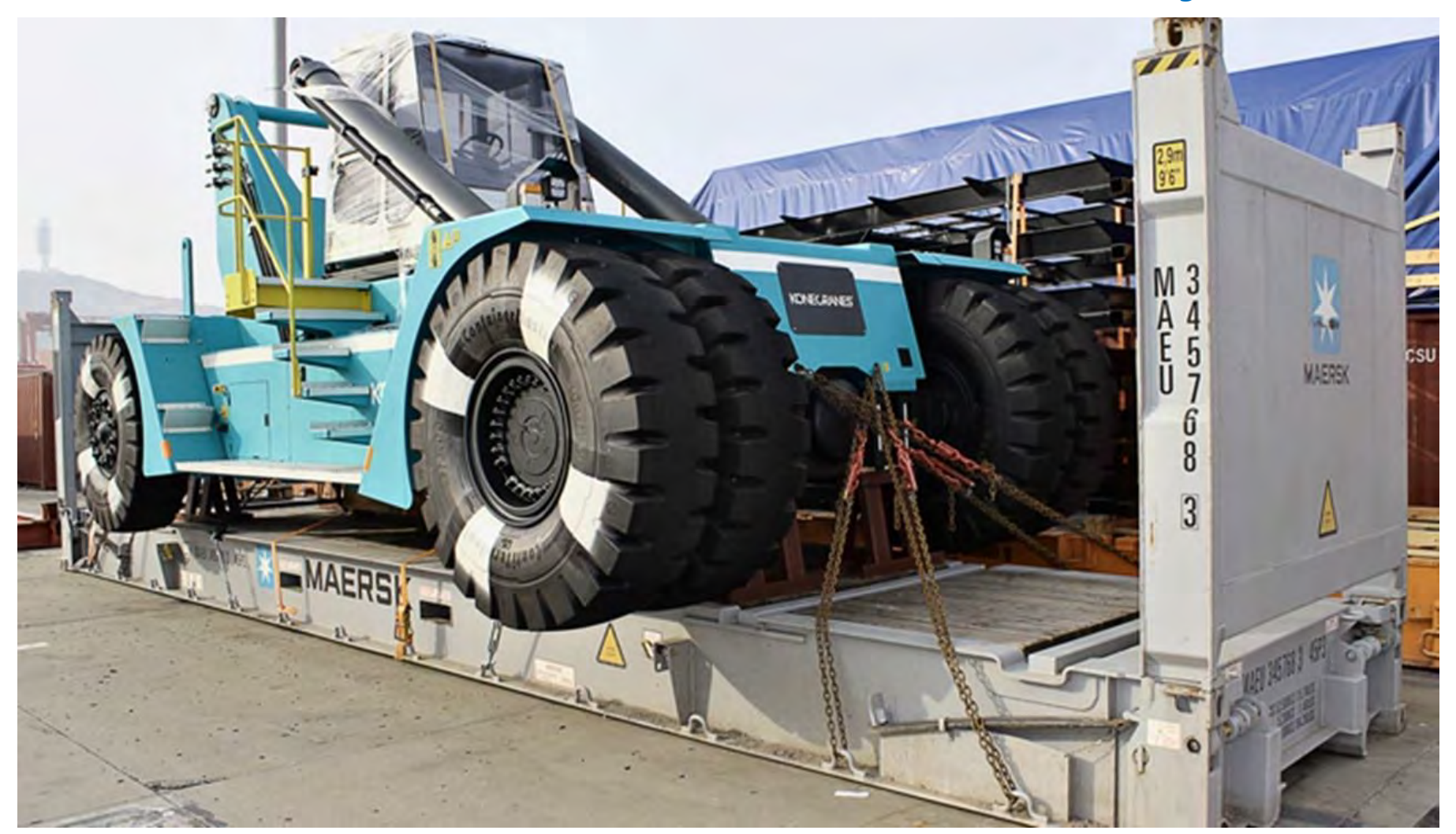

Updated on June 2022

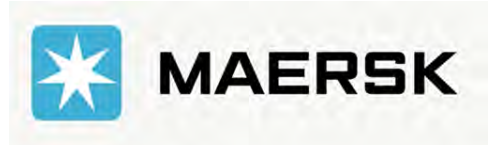

Classification: Public

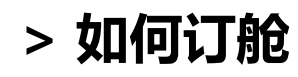

**1. 登陆 www.maersk.com 后, 在菜单中找到 订舱。**

价格

**MAERSK** 

# 与 Maersk Flow 一起 为物流从业者赋能

订舱。

跟踪

船期

物流解决方案

只要实现了供应链运营的可视化,您就可以在正确的时间采取正确的行 动,掌控您的物流运营。掌控得越全面,您的业务就会越好-Maersk Flow 可以帮助您实现这一目标。

了解详情

## **2. 然后点击 新建订舱 进入订舱的界面。**

**MAERSK** 

# 与 Maersk Flow 一起 i 为物流从业者赋能

复制订舱资料

跟踪

船期

物流解决方案

订舱∨

新建订舱

2.

价格

只要实现了供应链运营的可视化,您就可以在正确的时间采取正确的行 动,掌控您的物流运营。掌控得越全面,您的业务就会越好-Maersk Flow 可以帮助您实现这一目标。

了解详情

**3. 在此界面填写订舱的相关信息,填写好所有信息后,再点 继续 进入下一页。** 请使用英文半角输入法 BN 英语(美国)

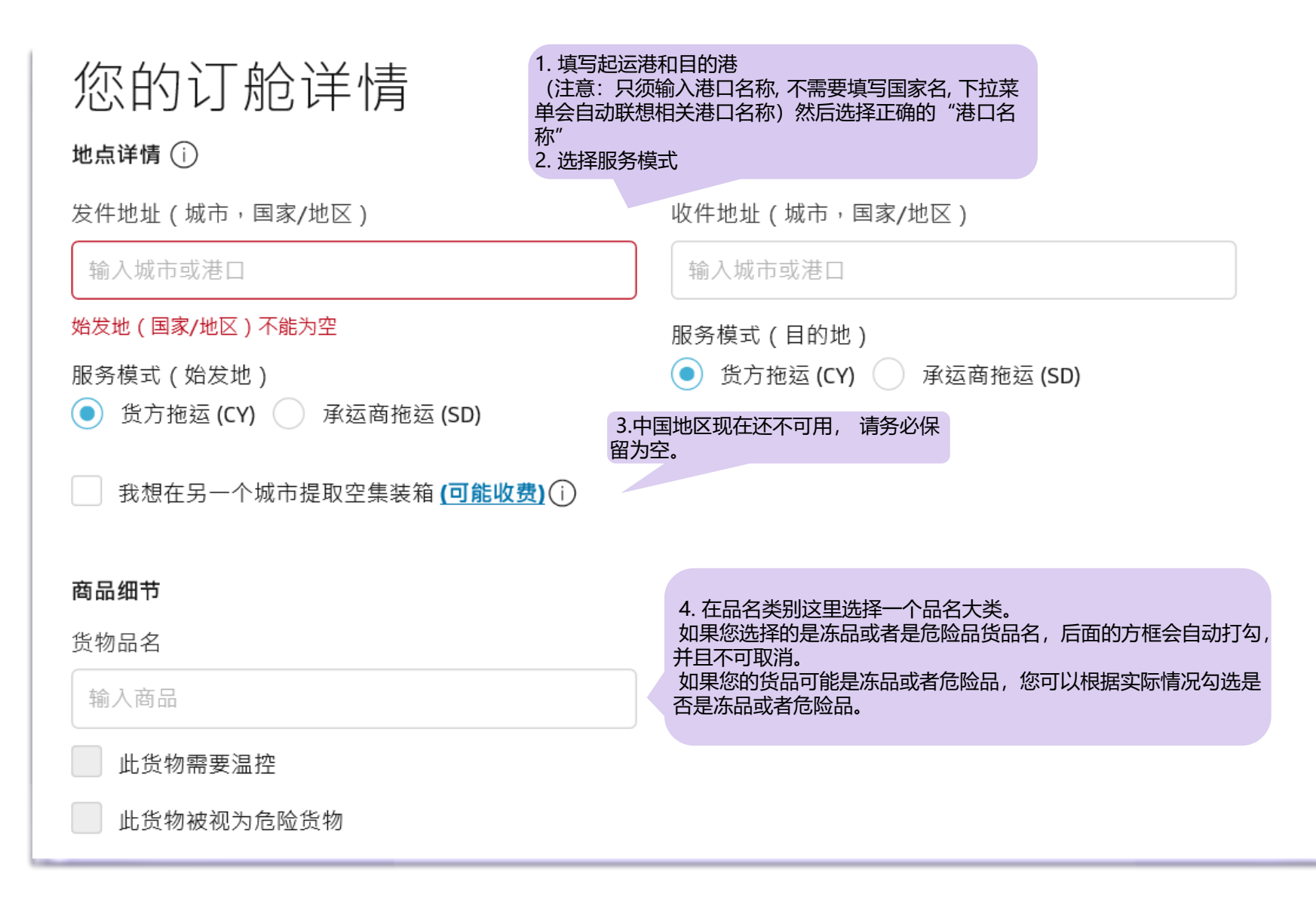

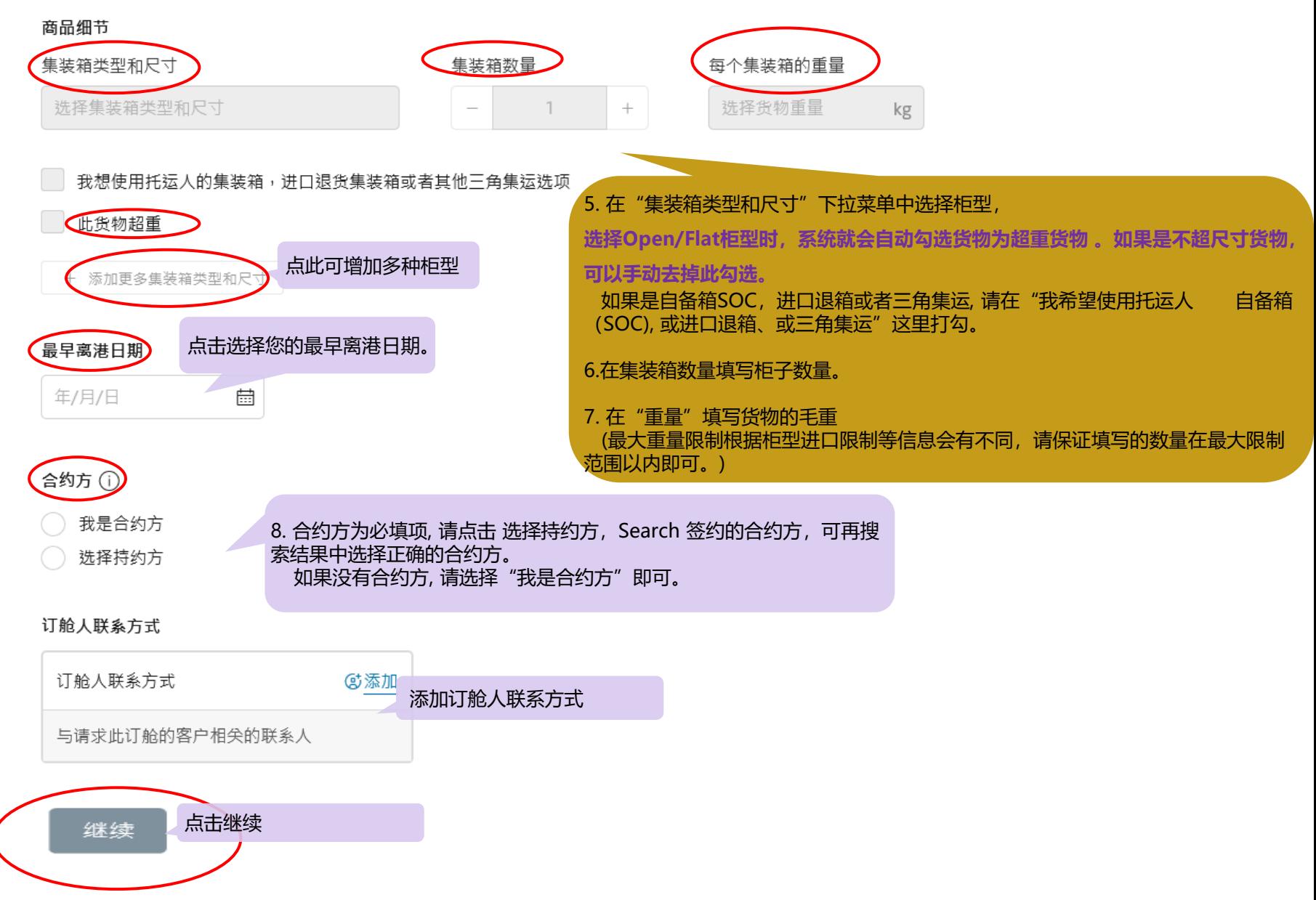

新建订舱

在下方设定您的订舱详情

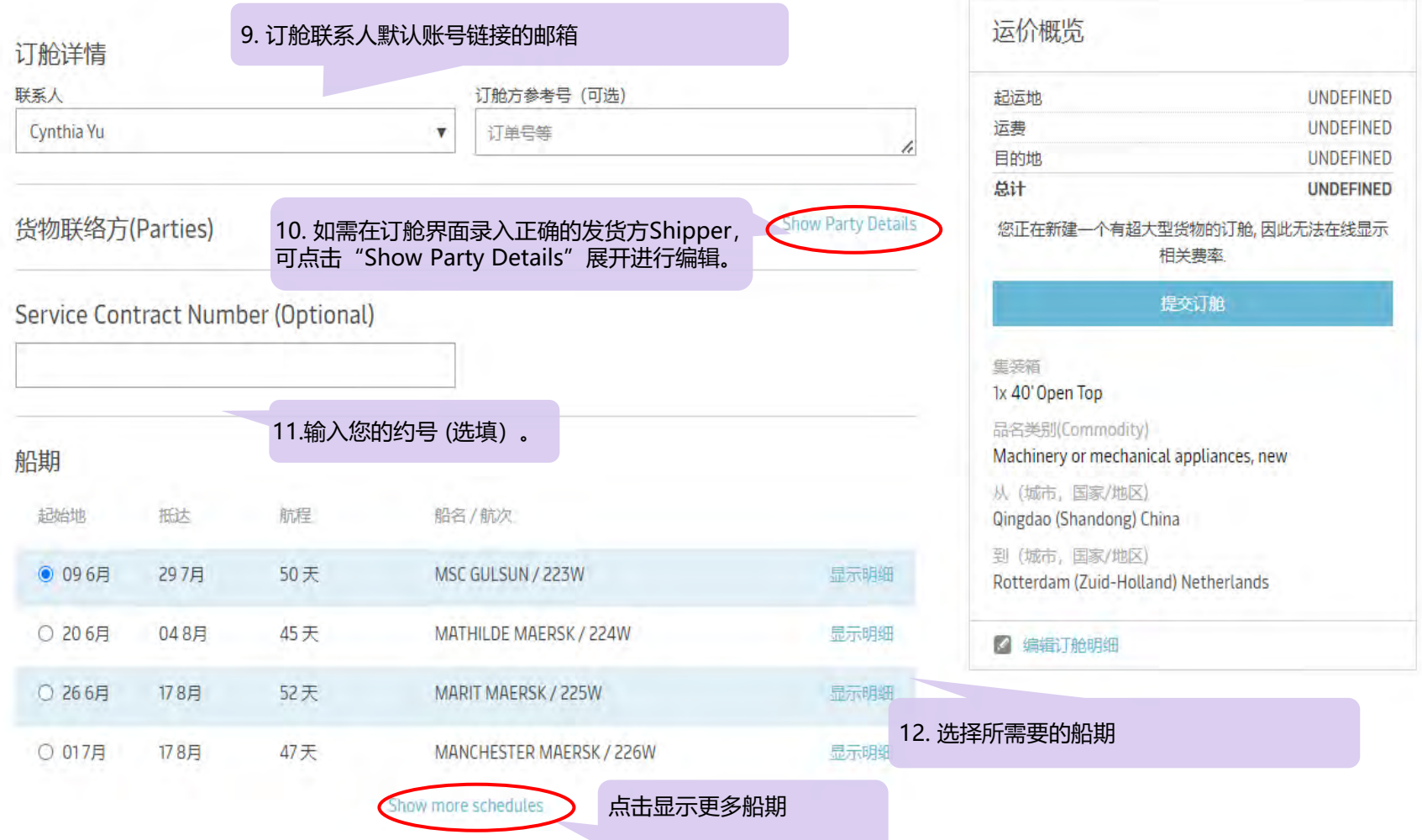

### Merchant haulage instructions

Request specific equipmant release time and place for export (optional)

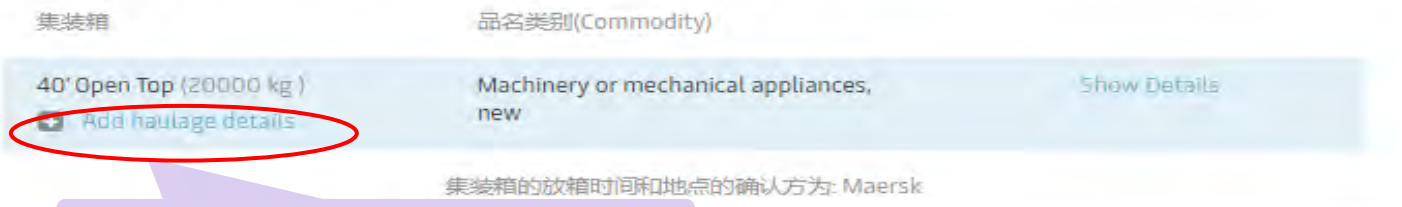

14.对提柜地点和提柜时间有要求点击这里更新

### **Oversized Cargo Details**

Please provide further information regarding oversized cargo. This information is required for approval.

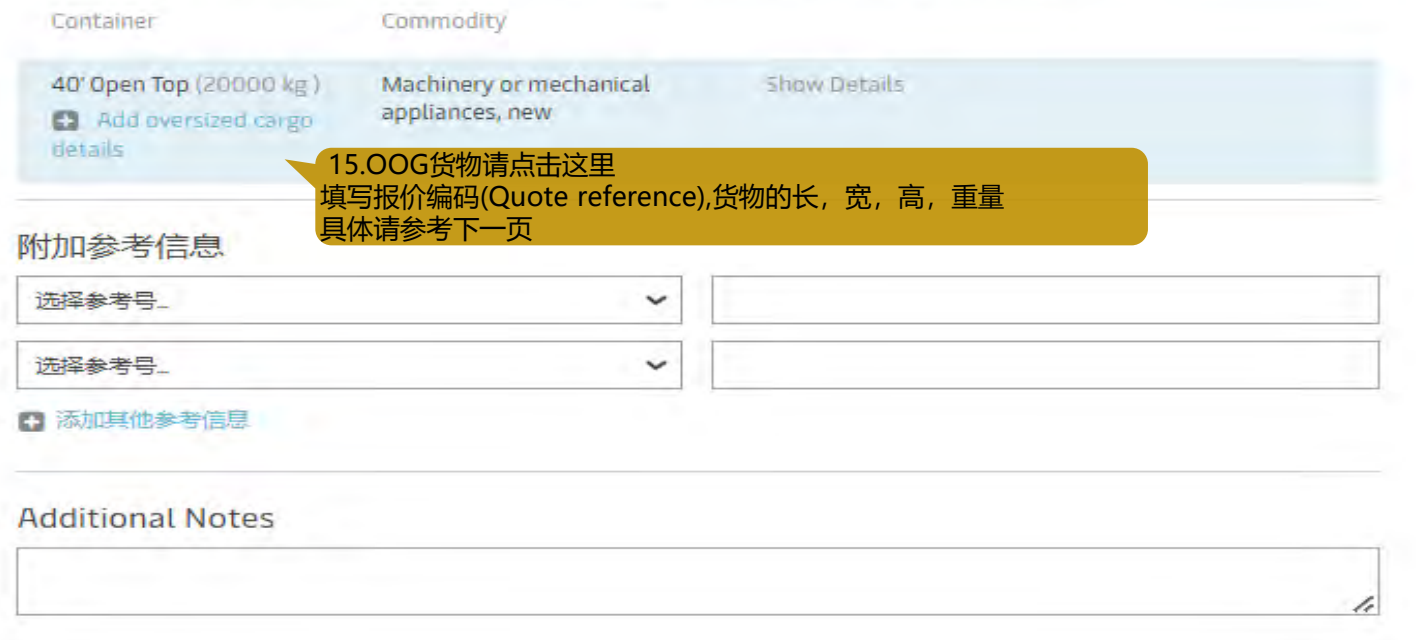

#### **温馨提示: 通过EDI或INTTRA订OOG的客人**

为了加快处理您的订舱确认,也请在订舱阶段**备注清楚报价编码和货物的长、宽、高、重量信息**。 ★

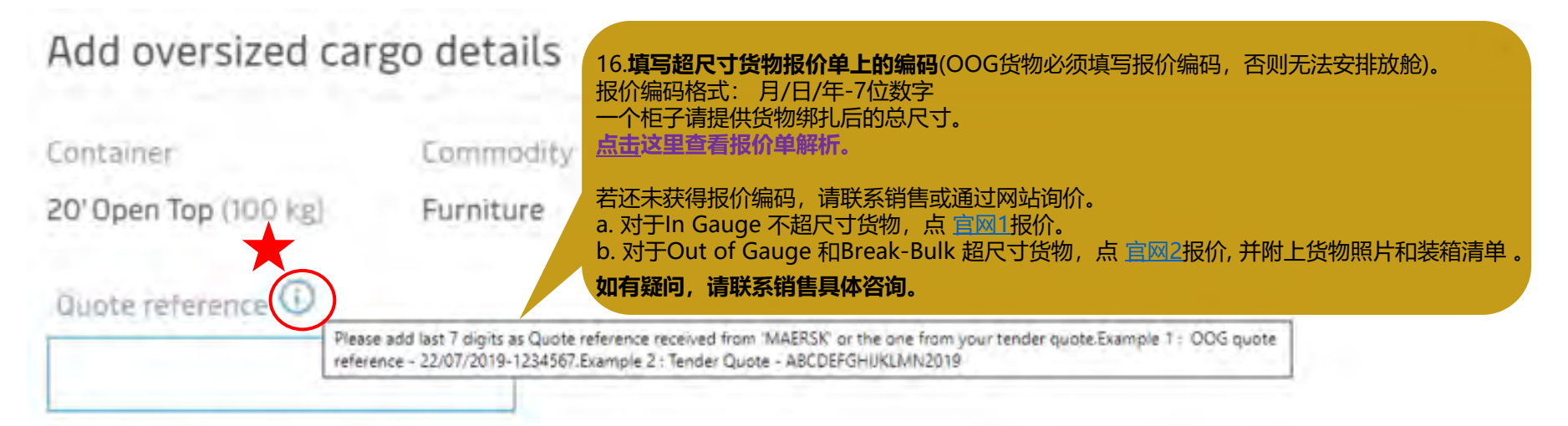

## Maximum dimensions of container

### contents

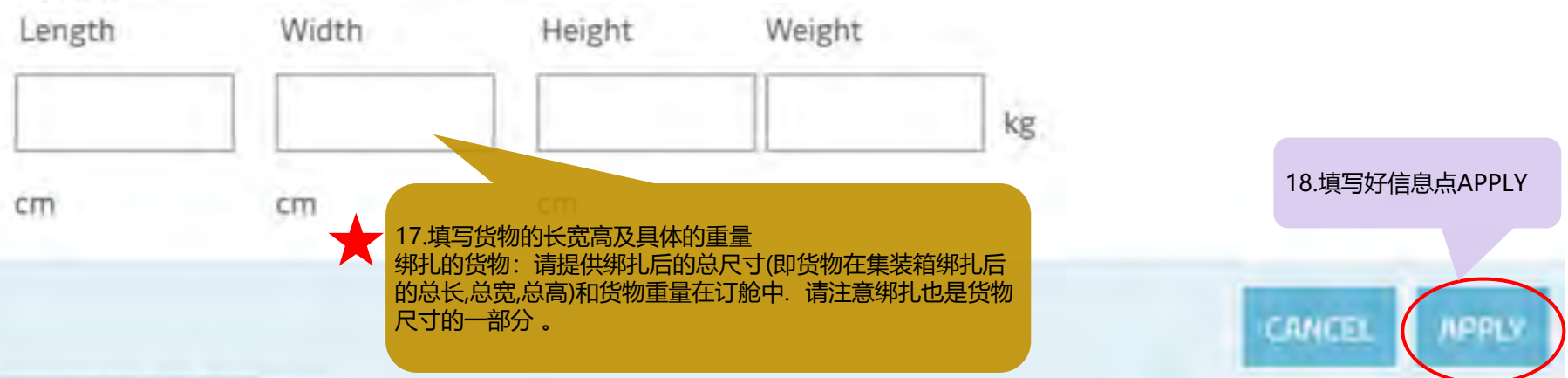

### Merchant haulage instructions

Request specific equipmant release time and place for export (optional)

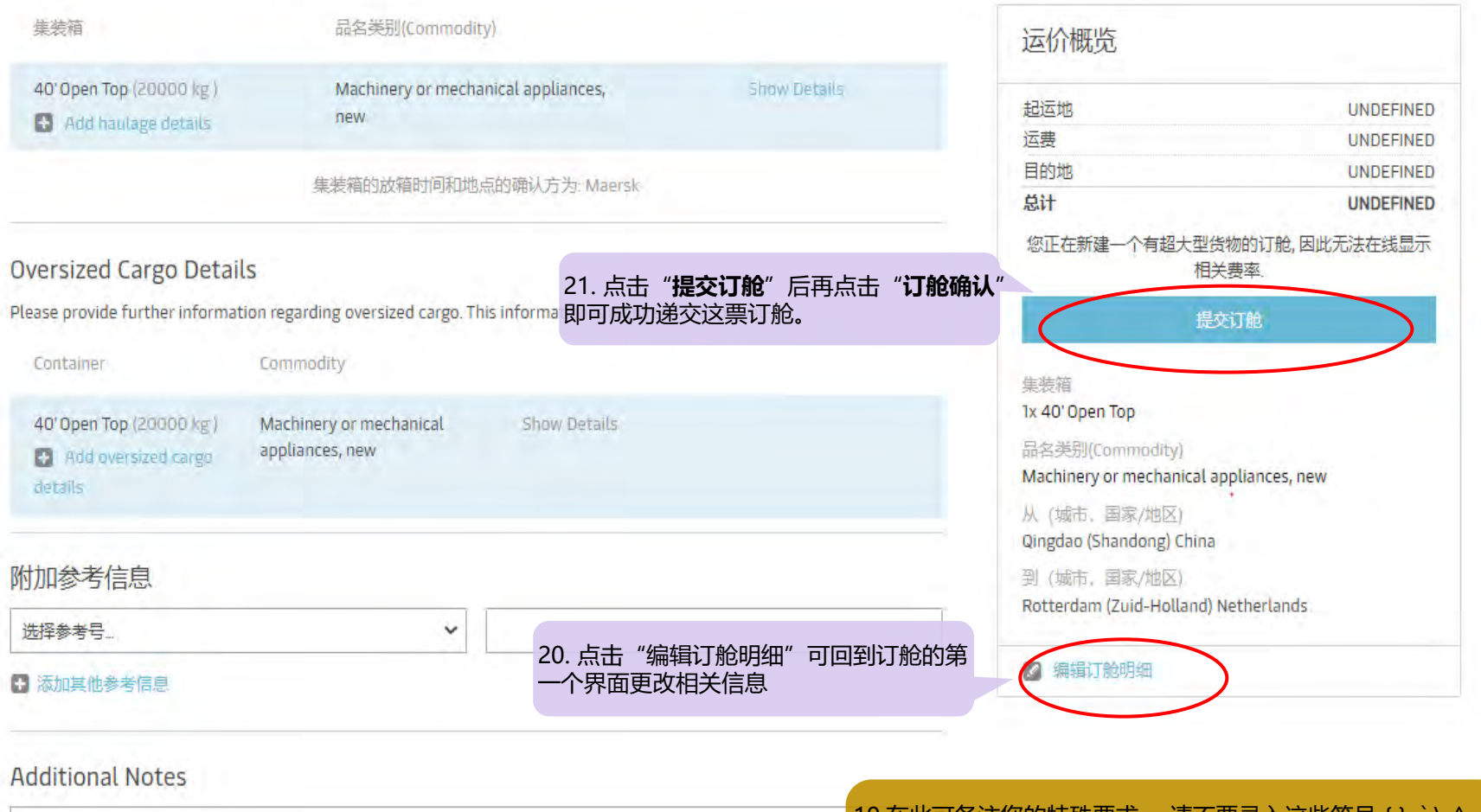

19.在此可备注您的特殊要求。 请不要录入这些符号 { } ` \ ^ ~ |[],否则提交的时候页面可能会出错。

货物尺寸/重量及报价编码备注请参考第13页的标准备注格式。

## **成功递交订舱后,您会得到一个订舱号。 我们将在订舱审核通过后以邮件形式为您发送订舱确认书。**

**OOG货物的订舱确认审核时间是8个工作小时,请耐心等待一下。**

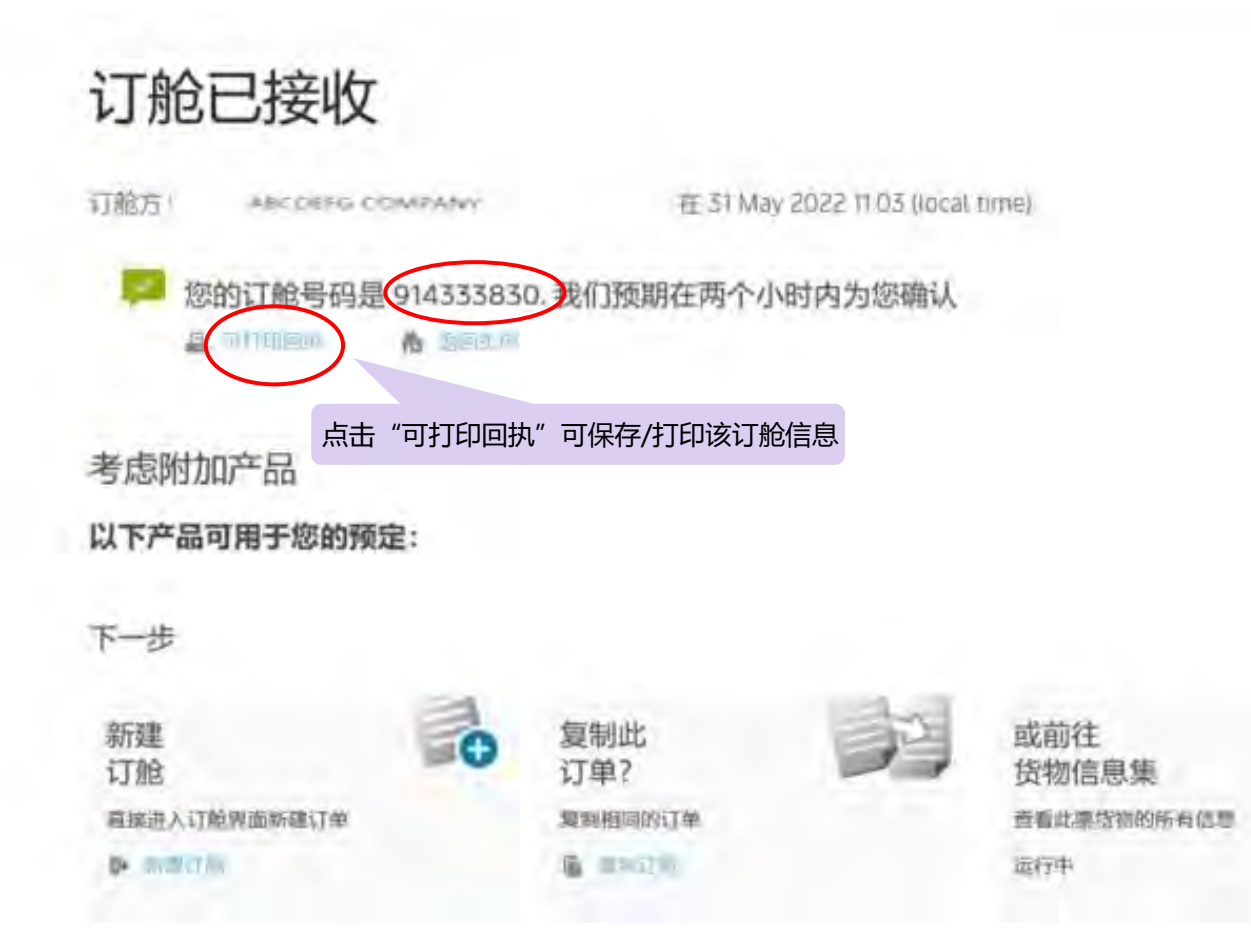

# **OOG订舱备注标准格式**

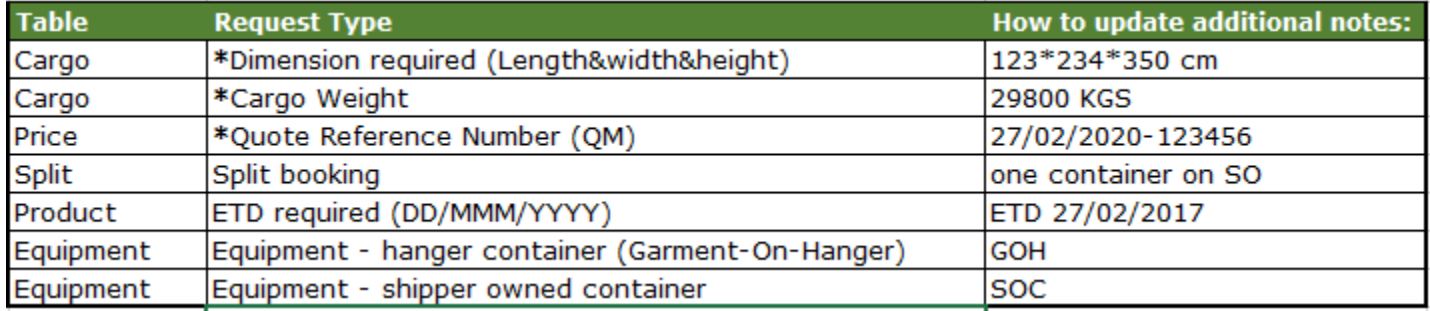

# **OOG报价单详解**

<span id="page-11-0"></span>OOG Quote Reference: 30/12/2019-1234567 招尺寸货物报价编码 From: Xiamen. 起运港 To: Montreal. 目的港

货物长度

40' FR 687 cm x 490 cm x 260 cm

00G BAS: USD1234567海运费 Quote valid until 29/01/2020 (dd/mm/yyyy) 报价有效期

发货人 Shipper: ABC

#### Routing 路径

Estimated Transit Time 44 days From: Xiamen. 起运港 Via: Tanjung Pelepas. 中转港 Via: Algeciras, 中转港 To: Montreal. 目的港

#### **Equipment & Dimensions (cm)**

柜型 Equipment type: 40' FR Cargo Length (Up to): 687 cm Cargo Width (Up to): 490 cm Cargo Height (Up to): 260 cm Cargo Weight (Up to): 20000 Kg

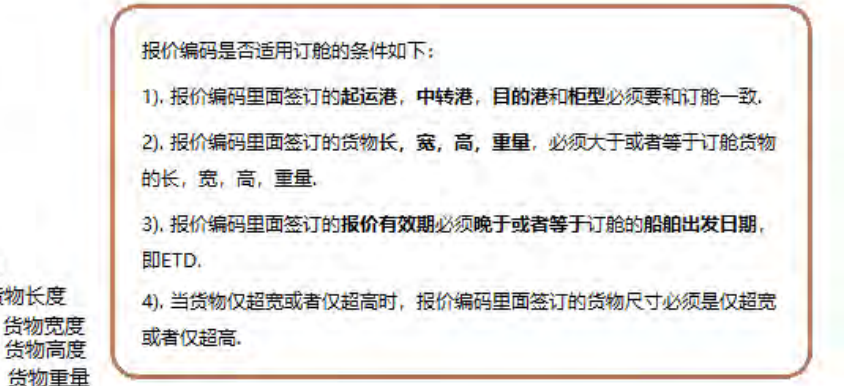

**MAERSK** 

#### Rate(Summary)

OOG BAS: USD 1234567

#### **Surcharges:**

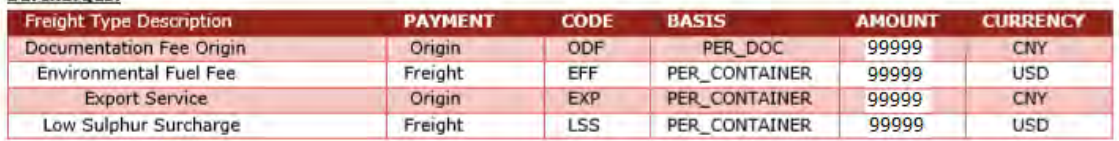

Quote valid until 29/01/2020

#### **Notes from Maersk:**

On/Under deck stowage at carriers discretion End Wall Position: Up - Corner castings must be clear for lifting End/side Lift: Unspecified Over width each side: 123 cm 左右超宽 Over height: 66 cm 超高